$\mathbf{r}$ 

# **MML Commands**

#### **Work in progress**

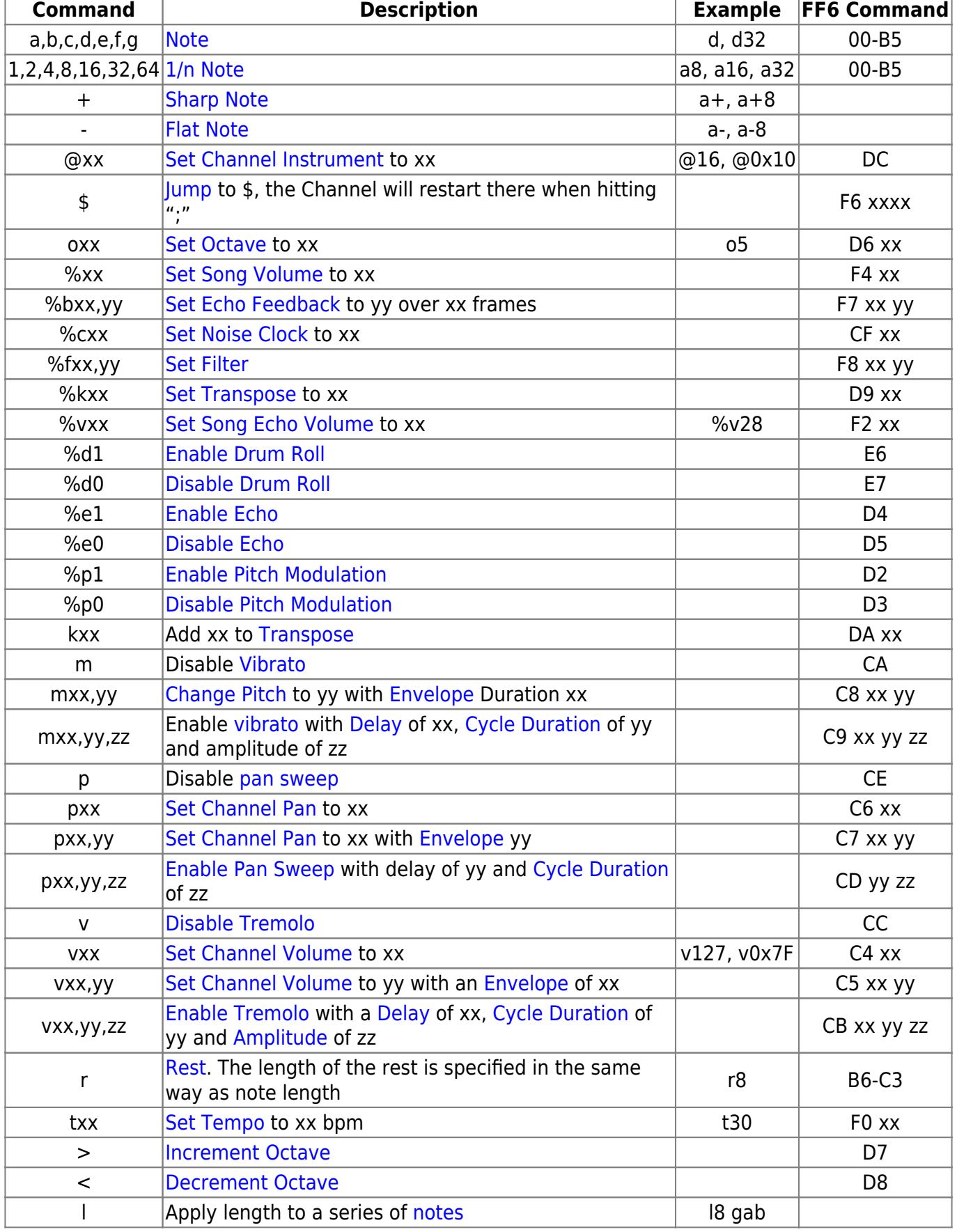

Last update: 2019/02/12 ff3:ff3us:music:mmlcommands https://www.ff6hacking.com/wiki/doku.php?id=ff3:ff3us:music:mmlcommands&rev=1519580316 09:45

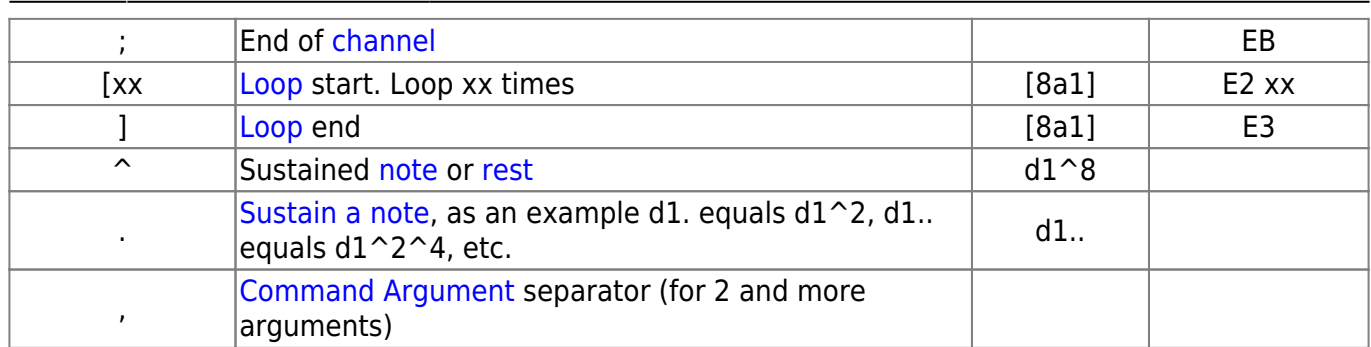

### <span id="page-1-10"></span>**Amplitude**

<span id="page-1-11"></span>**Channel**

### **Command**

## **Command Argument**

## <span id="page-1-9"></span>**Cycle Duration**

<span id="page-1-8"></span>**Delay**

## <span id="page-1-6"></span>**Drum Roll**

## <span id="page-1-7"></span>**Envelope**

### <span id="page-1-5"></span>**Echo**

<span id="page-1-2"></span>**Echo Feedback**

#### <span id="page-1-4"></span>**Filter**

#### <span id="page-1-0"></span>**Instrument**

<span id="page-1-1"></span>**Jump**

<span id="page-1-12"></span>**Loop**

<span id="page-1-13"></span><span id="page-1-3"></span>**Noise Clock**

#### **Note**

<span id="page-2-0"></span>**Octave**

<span id="page-2-6"></span>**Pan Sweep**

<span id="page-2-5"></span>**Pitch**

<span id="page-2-3"></span>**Pitch Modulation**

<span id="page-2-8"></span>**Rest**

<span id="page-2-9"></span>**Tempo**

<span id="page-2-2"></span>**Transpose**

<span id="page-2-7"></span>**Tremolo**

<span id="page-2-4"></span>**Vibrato**

#### <span id="page-2-1"></span>**Volume**

From: <https://www.ff6hacking.com/wiki/>- **ff6hacking.com wiki**

Permanent link: **<https://www.ff6hacking.com/wiki/doku.php?id=ff3:ff3us:music:mmlcommands&rev=1519580316>**

Last update: **2019/02/12 09:45**

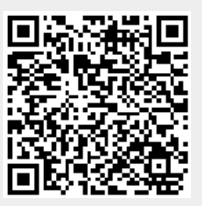